## Cheatography

## **Usage Grep standard output (i.e. a stream of text)** grep [*-options*] *'string'* **Grep the content of a file** grep [*-options*] *'string' filename* Wildcards are accepted in *filename*.

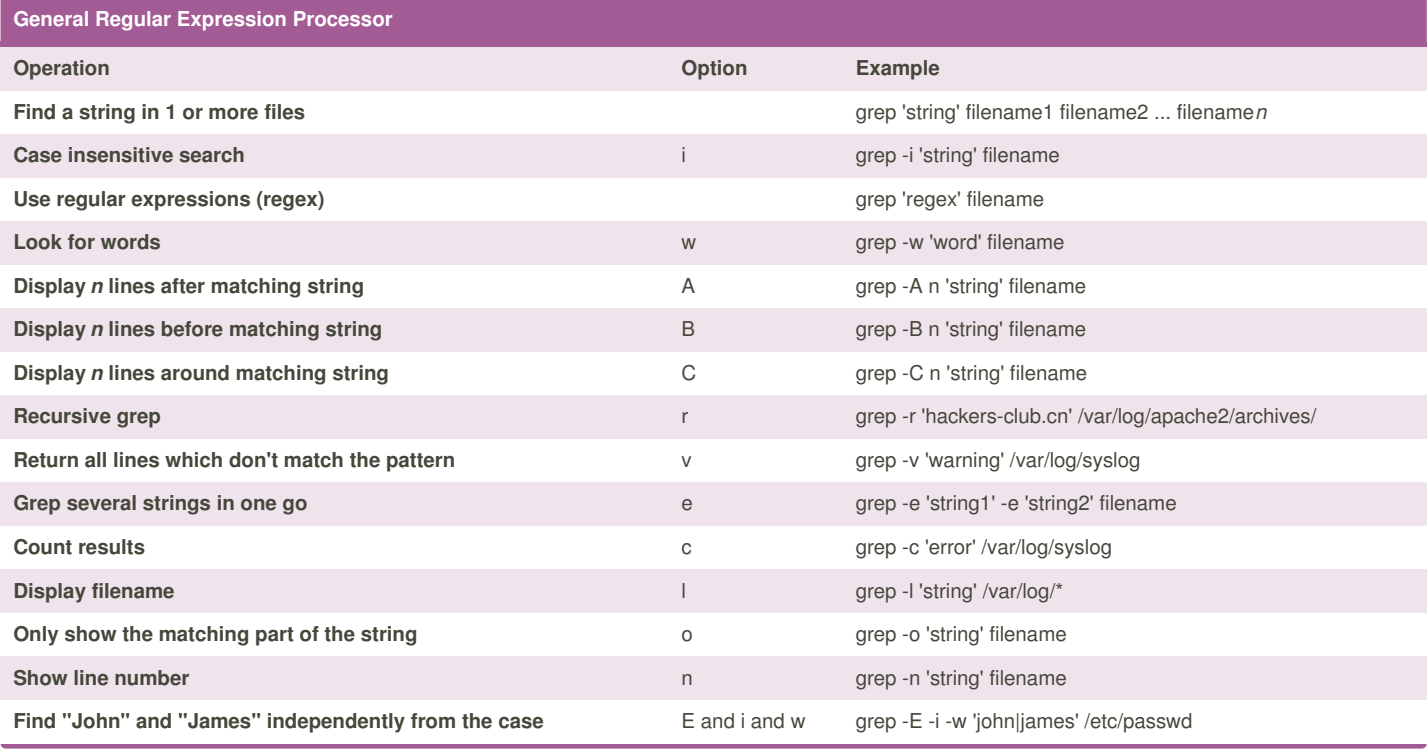

By **TME520** (TME520) [cheatography.com/tme520/](http://www.cheatography.com/tme520/) [sysadmin.tme520.net](http://sysadmin.tme520.net)

Published 4th May, 2015. Last updated 4th May, 2015. Page 1 of 2.

Sponsored by **Readability-Score.com** Measure your website readability! <https://readability-score.com>

## Cheatography

## grep (english) Cheat Sheet by TME520 [\(TME520\)](http://www.cheatography.com/tme520/) via [cheatography.com/20978/cs/4065/](http://www.cheatography.com/tme520/cheat-sheets/grep-english)

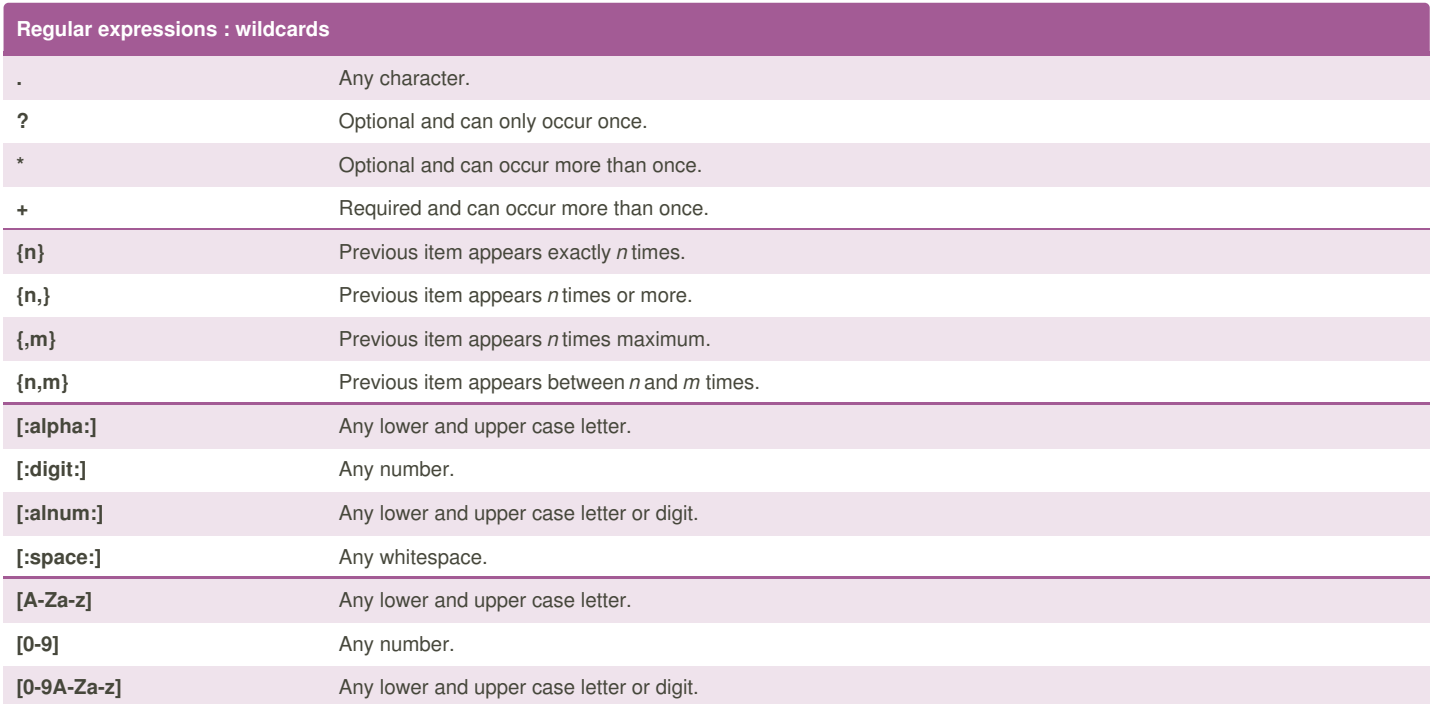

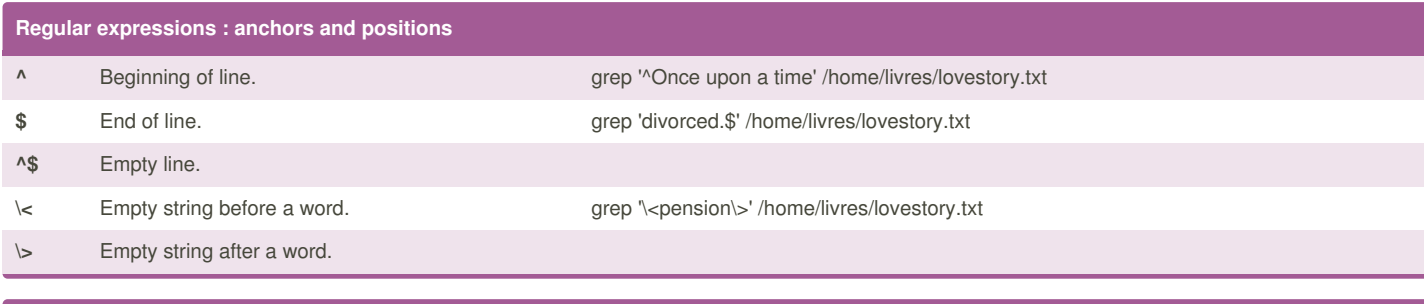

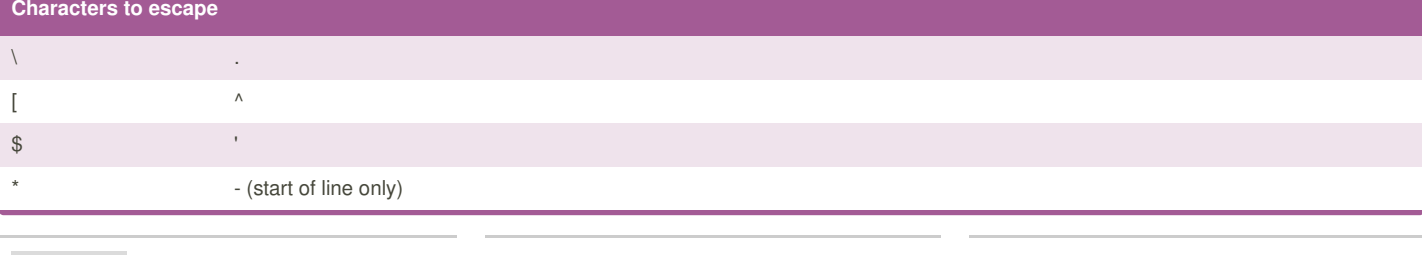

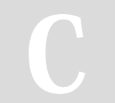

By **TME520** (TME520) [cheatography.com/tme520/](http://www.cheatography.com/tme520/) [sysadmin.tme520.net](http://sysadmin.tme520.net)

Published 4th May, 2015. Last updated 4th May, 2015. Page 2 of 2.

Sponsored by **Readability-Score.com** Measure your website readability! <https://readability-score.com>